# **Überwachungstechnik**

# **VARIMETER PRO Energiemeter, für Modbus RL 9405**

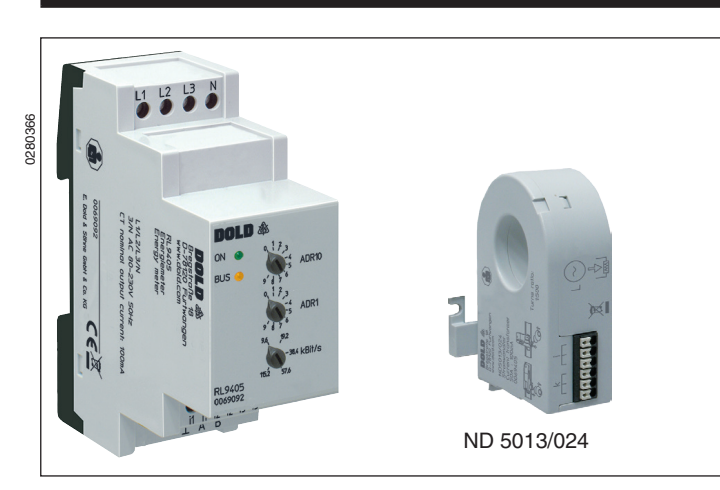

### **Produktbeschreibung**

Das Energiemeter RL 9405 derVARIMETER PRO Serie dient zur Messung elektrischer Kennwerte und Energieverbräuche in 3-Phasennetzen mit Neutralleiter. Spannungen und Ströme werden kontinuierlich abgetastet und ausgewertet. Die Messwerte können über eine Modbus RTU-Schnittstelle ausgelesen werden.

Durch seine kompakte Baubreite von nur 35 mm, eignet sich das Energiemeter optimal auch für den Einsatz in beengten Platzverhältnissen. Energieverbräuche werden nach Abschalten der Versorgungsspannung im Gerät gespeichert. Das RL 9405 ist für die Verwendung von Stromwandlern mit 100 mA, 1 A oder 5 A Sekundärnennstrom bzw. mit 333 mV Sekundärnennspannung vorgesehen.

Das Windungsverhältnis ist über Modbus einstellbar und ermöglicht dadurch den Anschluss marktgängiger Stromwandler. Anwendung findet das Gerät in Energieverteilungsanlagen und IT-Rechenzentren zur Verbrauchsüberwachung.

# **Schaltbild** M12202\_a i1 k1 L1 L2 L3 N  $k2$  i3 A k3 B  $\overline{\mathsf{L}}$ 1 L3 i1 i2 i3 A B L2 N k1 k2 k3

odbus MEMBER

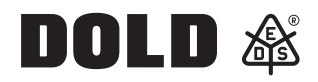

### **Ihre Vorteile**

Mehr Platz im Schaltschrank durch kompakte Bauform

**Original**

• Bereitstellung der Messwerte über Modbus

#### **Merkmale**

- Kontinuierliche Abtastung von Spannungen und Strömen in 3-Phasennetzen mit Nullleiter (IT-, TN- oder TT- Systeme)
- Messung der Effektiv- und Spitzenwerte von Phasenspannung und Phasenstrom sowie Netzfrequenz, Leistungsfaktor, Wirkleistung, Blindleistung, Scheinleistung, Wirkenergie, Blindenergie und Scheinenergie
- Galvanisch getrennte Modbus RTU-Schnittstelle
- Einfache Einstellung von Modbus Adresse und Baudrate am Gerät
- Stromwandlerverhältnis über Modbus einstellbar
- Permanente Speicherung der Energiemesswerte im Gerät
- • Keine separate Hilfsspannung erforderlich (wird aus der Messspannung aller 3 Phasen generiert)
- 35 mm Baubreite

### **Zulassungen und Kennzeichen**

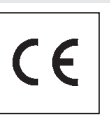

#### **Anwendungen**

- Messung und Berechnung von elektrischen Größen wie Spannung, Strom, Leistung und Arbeit in Niederspannungsnetzen
- • Einbau des Geräts in Schaltschränke oder Installationskleinverteiler

# **Geräteanzeigen**

Grüne LED ON: LeuchtetbeianliegenderBetriebsspannung

Gelbe LED BUS: Zeigt RS485 Busaktivität an

#### **Geräteanschluss**

Das Gerät wird über die Messspannungseingänge versorgt. Es verfügt über eine RS485-Schnittstelle und arbeitet mit dem Modbus RTU Protokoll.

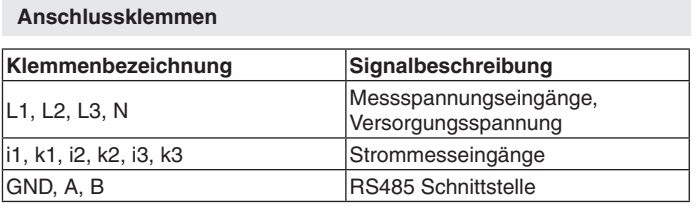

#### **Hinweis**

**Achtung !**

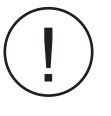

Beim Energiemeter RL 9405 handelt es sich nicht um<br>einen Elektrizitätszähler für Wirkverbrauch im Sinne der<br>EU Richtlinie 2004/22/EG (MID). Das Energiemeter dart<br>deshalb nicht für Abrechnungszwecke verwendet werden einen Elektrizitätszähler für Wirkverbrauch im Sinne der EU Richtlinie 2004/22/EG (MID). Das Energiemeter darf deshalb nicht für Abrechnungszwecke verwendet werden.

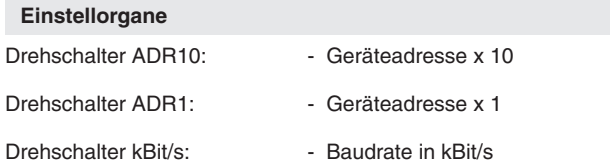

Die Modbus Geräte werden in einer Linien-Busstruktur (siehe Anschlussbeispiel) angeschlossen.Es können bis zu 32 Busteilnehmer am Bus angeschlossen werden. Der Anfang und das Ende eines Segments werden mit einem Abschlusswiderstand (120 Ohm) abgeschlossen. Der Busabschluss wird in der Regel beim Bus-Master und am letzten Gerät in der Kette vorgenommen. Das Energiemessgerät besitzt selbst keinen Abschlusswiderstand.

Das Gerät unterscheidet zwischen verbrauchter und gelieferter Wirkenergie und akkumuliert beide Größen getrennt auf. Bei der Blindenergie wird zwischen induktiver und kapazitiver Blindenergie unterschieden und ebenfalls getrennt aufakkumuliert.

Das Gerät sichert vor dem Abschalten der Versorgungsspannung alle Energiewerte nichtflüchtig im Gerät. Beim erneuten Einschalten des Geräts werden diese Werte wieder reaktiviert und als Startwert für die weitere Energiemessung verwendet. Als Auslöser für die Speicherung der Energiewerte wird ein Abfall aller drei Phasenspannungen unterhalb von AC 80 V für mindestens 50 ms ermittelt.

Zusätzlich erkennt das Gerät einen Spannungsabfall von mehr als 20 V pro 100 ms und setzt für diesen Zustand ein Status-Bit. Dieses kann über Modbus ausgelesen werden und so auf einen drohenden Verlust der Versorgungsspannung reagiert werden.

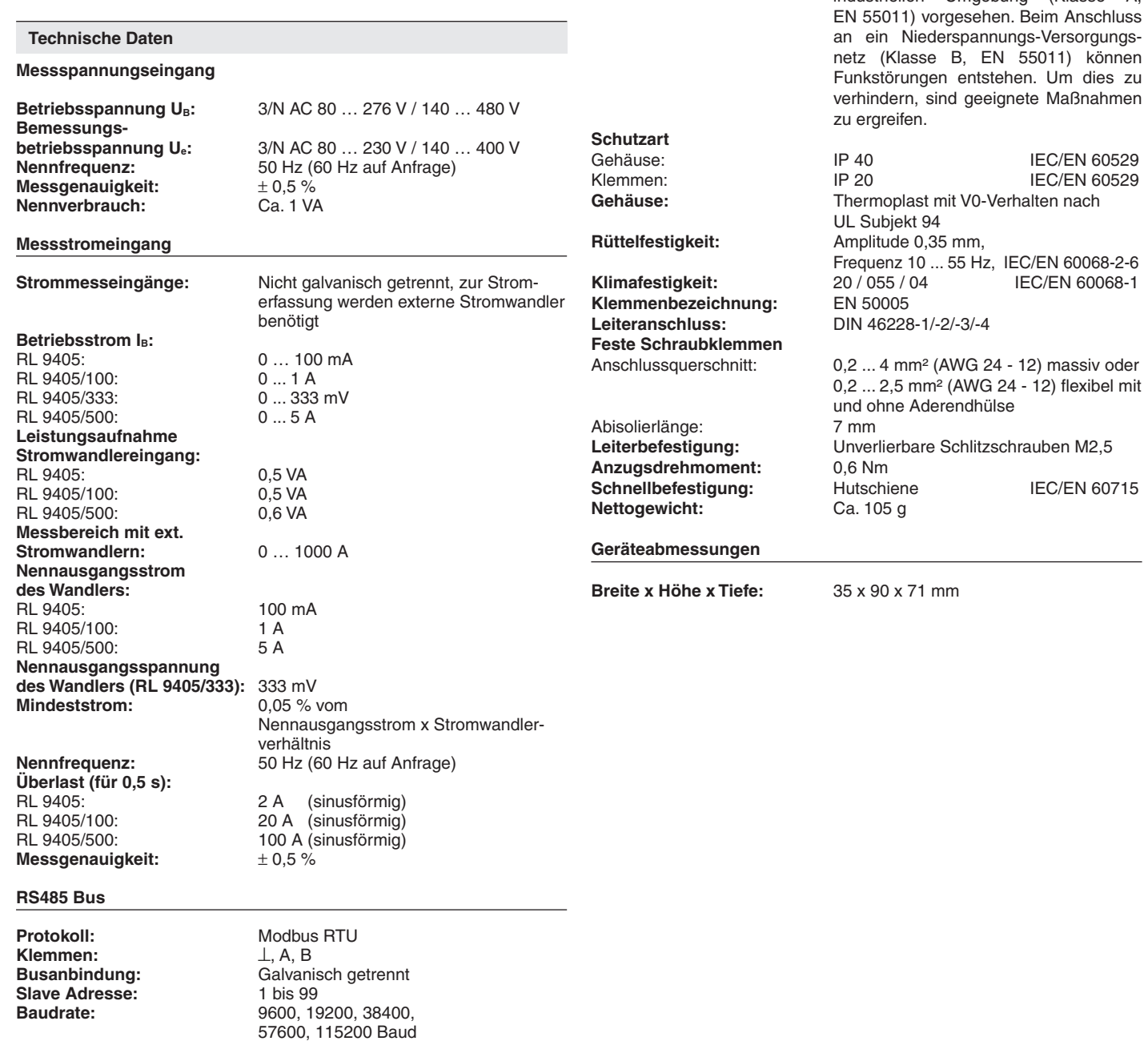

**Technische Daten**

**Nennbetriebsart:** Dauerbetrieb

Betrieb:  $-20... + 55 °C$ <br>
Lagerung:  $-20... + 55 °C$ 

**Relative Luftfeuchte:** 93 % bei 4<br>**Betriebshöhe:**  $\leq 2000 \text{ m}$ 

Bemessungsisolationsspannung: 300 V Überspannungskategorie: III Bemessungsstoßspannung / Verschmutzungsgrad: 

- 20 ... + 55 °C<br>93 % bei 40 °C

(Messeingang zu Bus): 6 kV / 2 IEC 60664-1

80 MHz ... 1 GHz: 10 V / m IEC/EN 61000-4-3<br>1 GHz ... 2 GHz: 3 V / m IEC/EN 61000-4-3 1 GHz ... 2 GHz: 3 V / m IEC/EN 61000-4-3<br>
2 GHz ... 2.7 GHz: 1 V / m IEC/EN 61000-4-3

Schnelle Transienten: 2 kV IEC/EN 61000-4-4

Versorgungsleitungen: 2 kV IEC/EN 61000-4-5<br>Zwischen Leitung und Frde: 4 kV IEC/FN 61000-4-5

HF-leitungsgeführt: 10 V IEC/EN 61000-4-6<br>Funkentstörung: Grenzwert Klasse A

Grenzwert Klasse A

8 kV (Luftentladung) IEC/EN 61000-4-2

Das Gerät ist für den Einsatz in einer industriellen Umgebung (Klasse A,

> $Um$  dies zu **Maßnahmen**

**Allgemeine Daten**

**Temperaturbereich**

**Luft- und Kriechstrecken**

**EMV**<br>Statische Entladung (ESD):

Betriebshöhe:

HF-Einstrahlung

2 GHz ... 2.7 GHz:

zwischen

Stoßspannungen (Surge)

Zwischen Leitung und Erde:

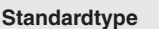

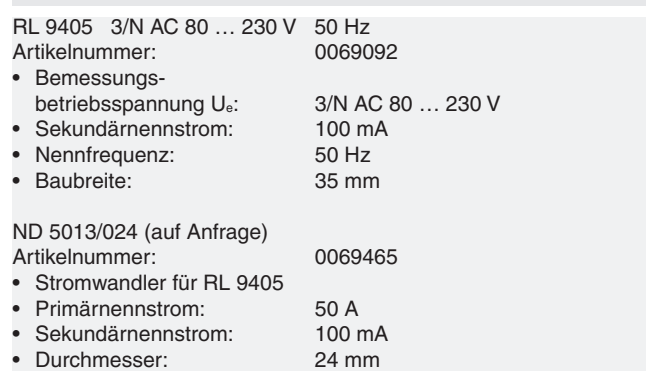

### **Varianten**

### **Bestellbeispiel für Varianten**

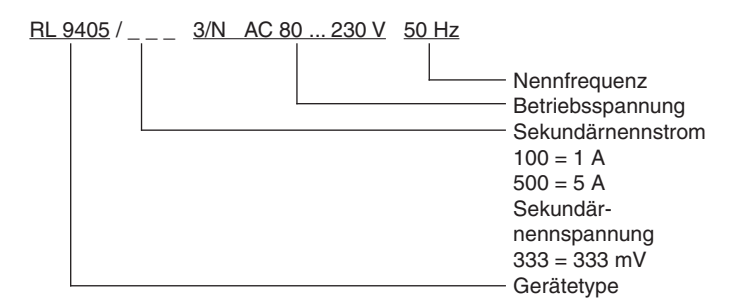

RL 9405/100 3/N AC 80 ... 230 V 50 Hz<br>Artikelnummer: 0069519 Artikelnummer:

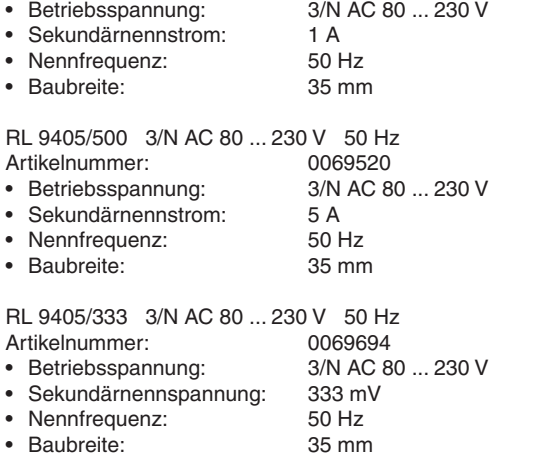

**Modbus RTU**

Zur Kommunikation des Energiemeters mit einer übergeordneten Steuerung wird das Modbus RTU-Protokoll nach Spezifikation V1.1b3 verwendet.

#### **Busschnittstelle**

Protokoll Modbus Seriell RTU Adresse 1 bis 99 Baudrate 9600, 19200, 38400, 57600, 115200 Baud Datenbit 8<br>Stopbit 2 Stopbit Parity none

Weitere Informationen zu der Schnittstelle, Verdrahtungsrichtlinien, Geräteidentifikation und Kommunikationsüberwachung finden Sie im separaten Anwenderhandbuch Modbus.

### **Gerätekonfiguration**

Bei Bedarf können die Gerätekonfigurationsdaten durch Setzen des Bit "Konfiguration in EEPROM schreiben" nichtflüchtig abgespeichert werden. Die maximale Anzahl der Speichervorgänge ist auf rund 1 Million Schreibzyklen begrenzt. Die Daten werden beim Anlegen der Hilfsspannung vom EEPROM in die zugehörigen Parameter Register kopiert. Außerdem ist zu beachten, dass beim Schreiben des EEPROMs für ca. 50 ms keine Modbustelegramme empfangen werden können.

### **Funktions-Code**

Im RL 9405 sind folgende Funktions-Codes implementiert:

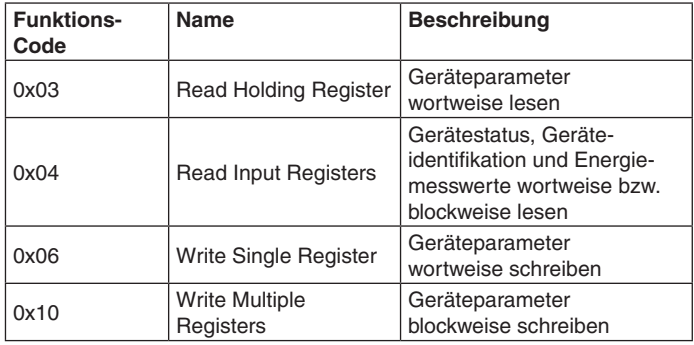

Mit den Modbus Funktionen Write Single Register bzw. Write Multiple Registers sind folgende Gerätefunktionen ausführbar:

• Rücksetzen aller Energiemesswerte

- • Auswahl des Stromwandlerwindungsverhältnis
- • Auswahl des Energiemeter Datenformats für die Messwerte: 32/64-Bit Integer oder
- 32-Bit Gleitkomma Darstellung nach IEEE 754
- • Schreiben der Geräteparameter ins EEPROM

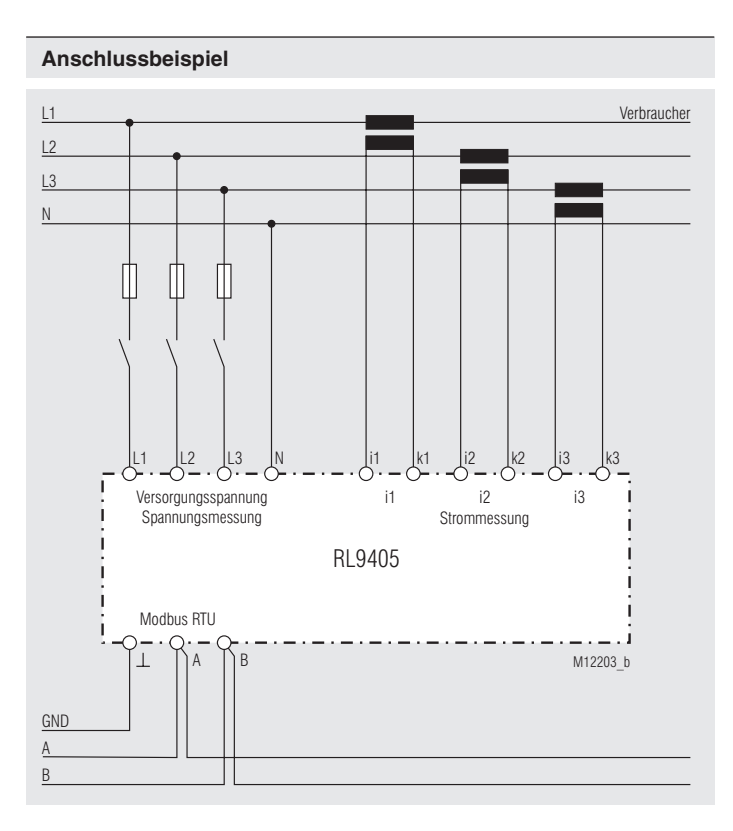

# **Zubehör**

**Messstromwandler ND 5013/024 (auf Anfrage)**

Artikelnummer: 0069465

- • Der Messstromwandler ND 5013/024 ist für Hutschienenmontage oder Schraubbefestigung ausgelegt.
- • Die Montage auf Hutschiene kann horizontal oder vertikal erfolgen.

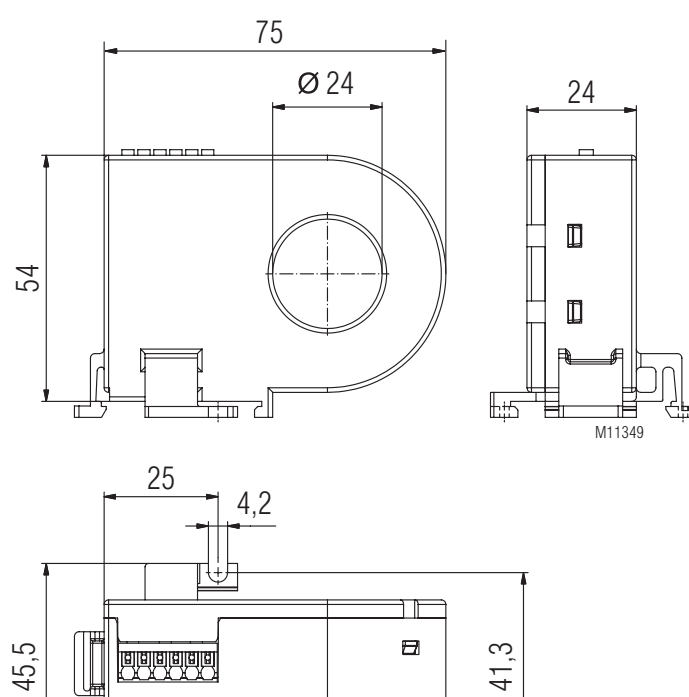

# **Technische Daten Messstromwandler ND 5013/024**

**Experience** 

क़

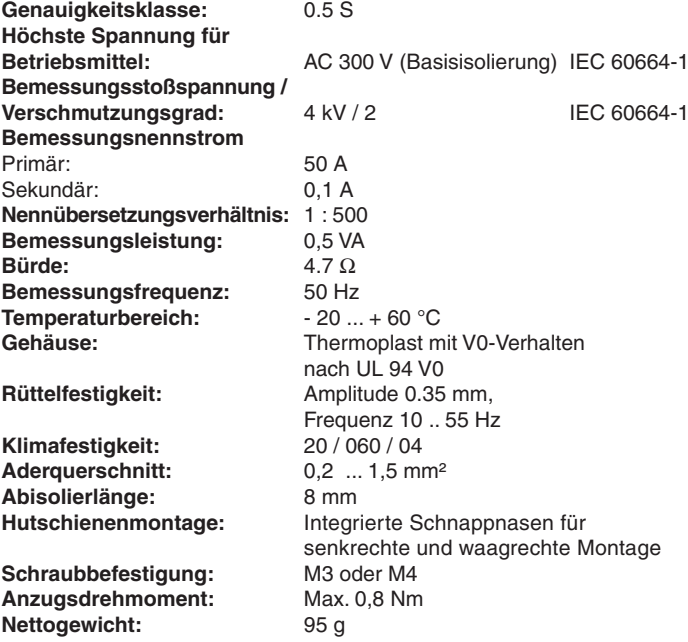

**Hinweis für Zubehör**

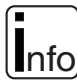

**Die aufgeführten Stromwandler sind nur für den Betrieb mit diesem Gerät zugelassen.**

# **Berechnungsformeln für die Messwertermittlung**

Erläuterungen zu den Messwerten

V<sub>Li</sub>: Spannung Phase L<sub>i</sub>

I<sub>Li</sub>: Strom Phase L

VL90i: Spannung Phase L<sub>i</sub> um 90° phasenverschoben

N: Anzahl der Messwerte während eines Messzyklus

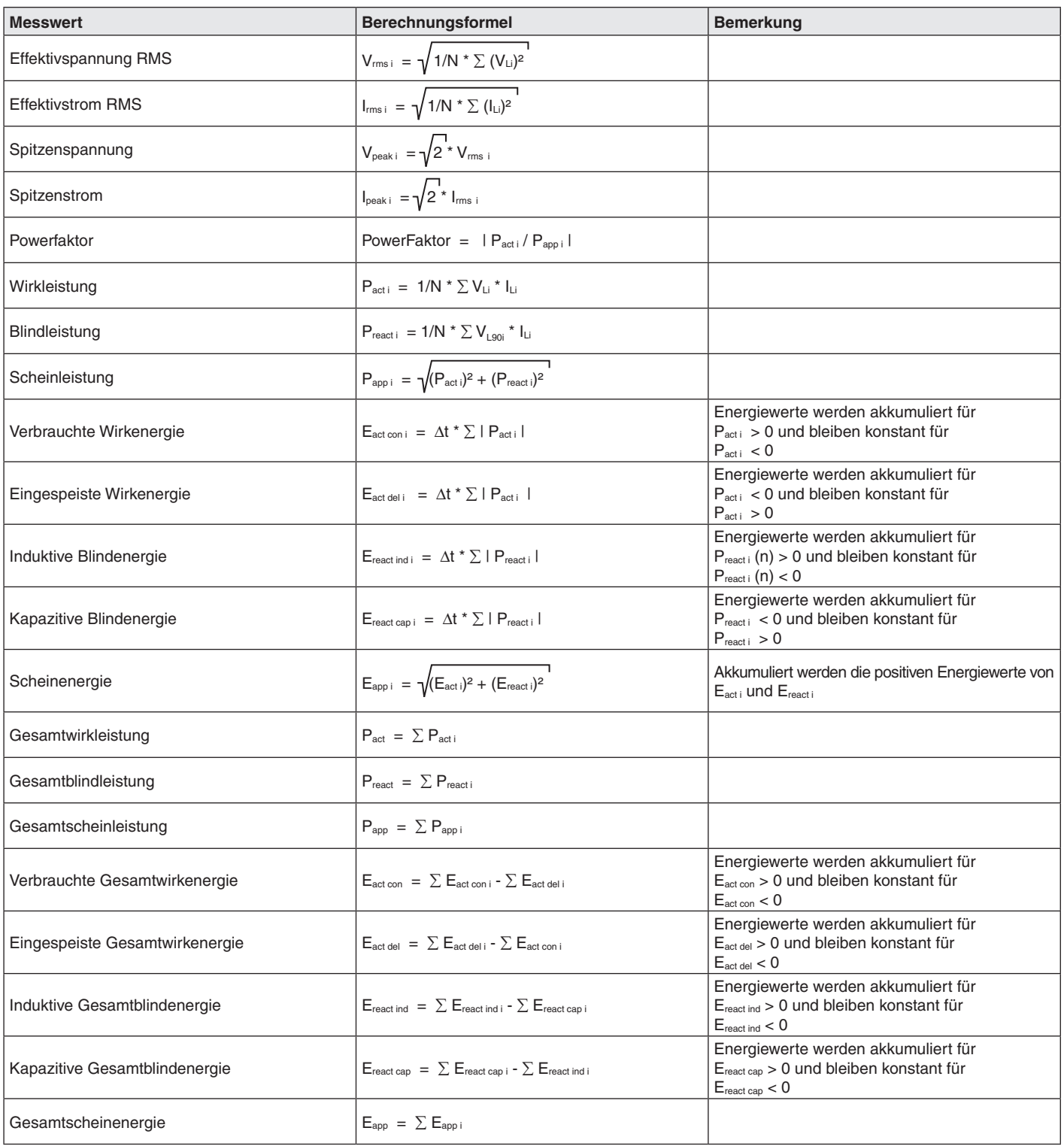

Zu jedem Slave gehört eine Ausgangs-, Konfigurations- und eine Istwerttabelle. Aus diesen Tabellen kann entnommen werden, unter welcher Adresse welche Parameter zu finden sind.

Holding Register (Gerätekonfiguration):

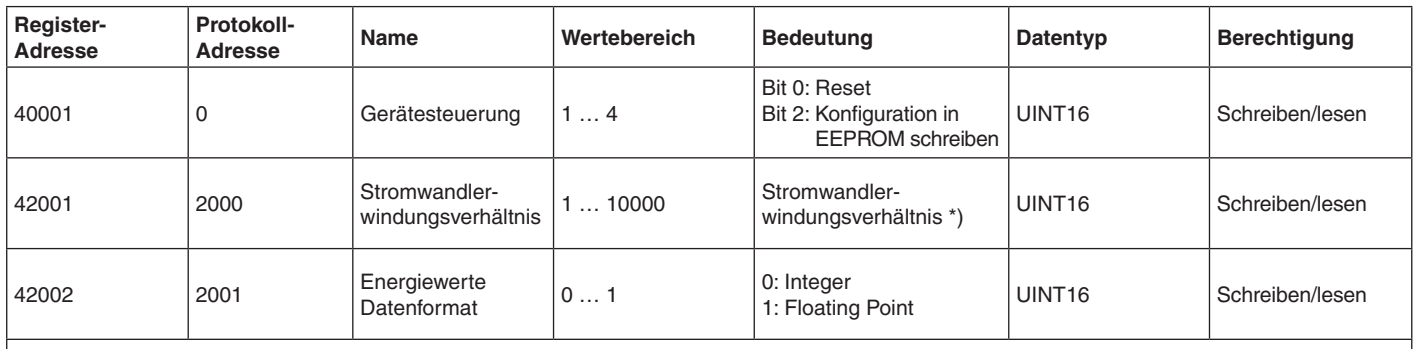

Im Auslieferungszustand ist ein Stromwandlerwindungsverhältnis von 1:500 sowie das Gleitkommaformat (Floating Point) für die Energiewerte eingestellt.

\*) Bei Stromwandlern mit Sekundärnennspannung 333 mV ist an dieser Stelle der Nennprimärstrom einzugeben. Dieser ist auf maximal 1000 A begrenzt.

### **Beispiel Stromwandlerkonfiguration**

Im folgenden Beispiel wird das Stromwandlerverhältnis des ND 5013/024-Stromwandlers konfiguriert. Bemessungsnennströme: Primärnennstrom: 50 A<br>Sekundärnennstrom: 0.1 A Sekundärnennstrom:

Anhand dieser beiden Angaben kann das Stromwandlerwindungsverhältnis zu 50 A/0.1 A = 500 bestimmt werden.

Dieser Wert wird über Modbus mit Hilfe der Kommandos Write Single Register (Funktionscode 0x06) oder Write Multiple Registers (Funktionscode 0x10) ins Holding Register mit der Protokoll-Adresse 2000 geschrieben.

Telegrammbeispiel für die Konfiguration eines Slaves mit Slave-Adresse 9:

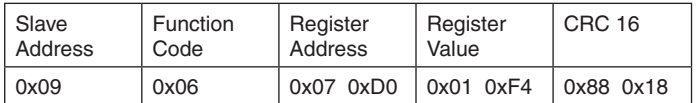

Input Register (Gerätestatus):

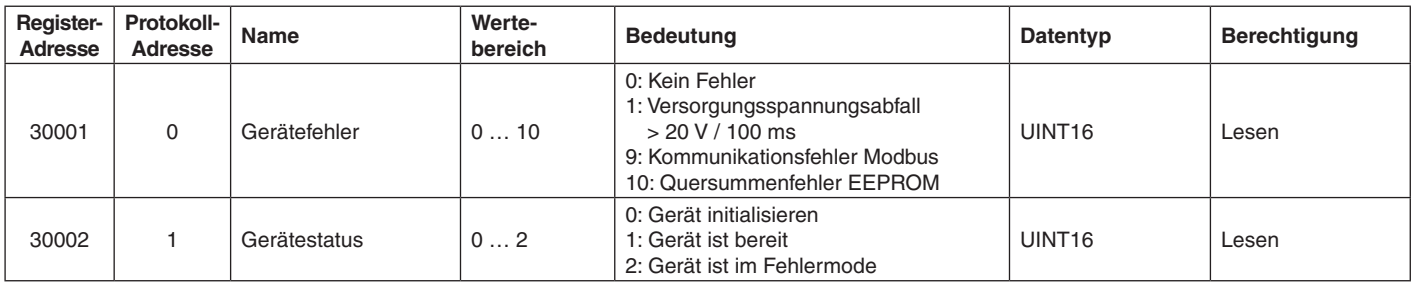

Input Register (Energiemesswerte im 32/64-Bit Integer Datenformat):

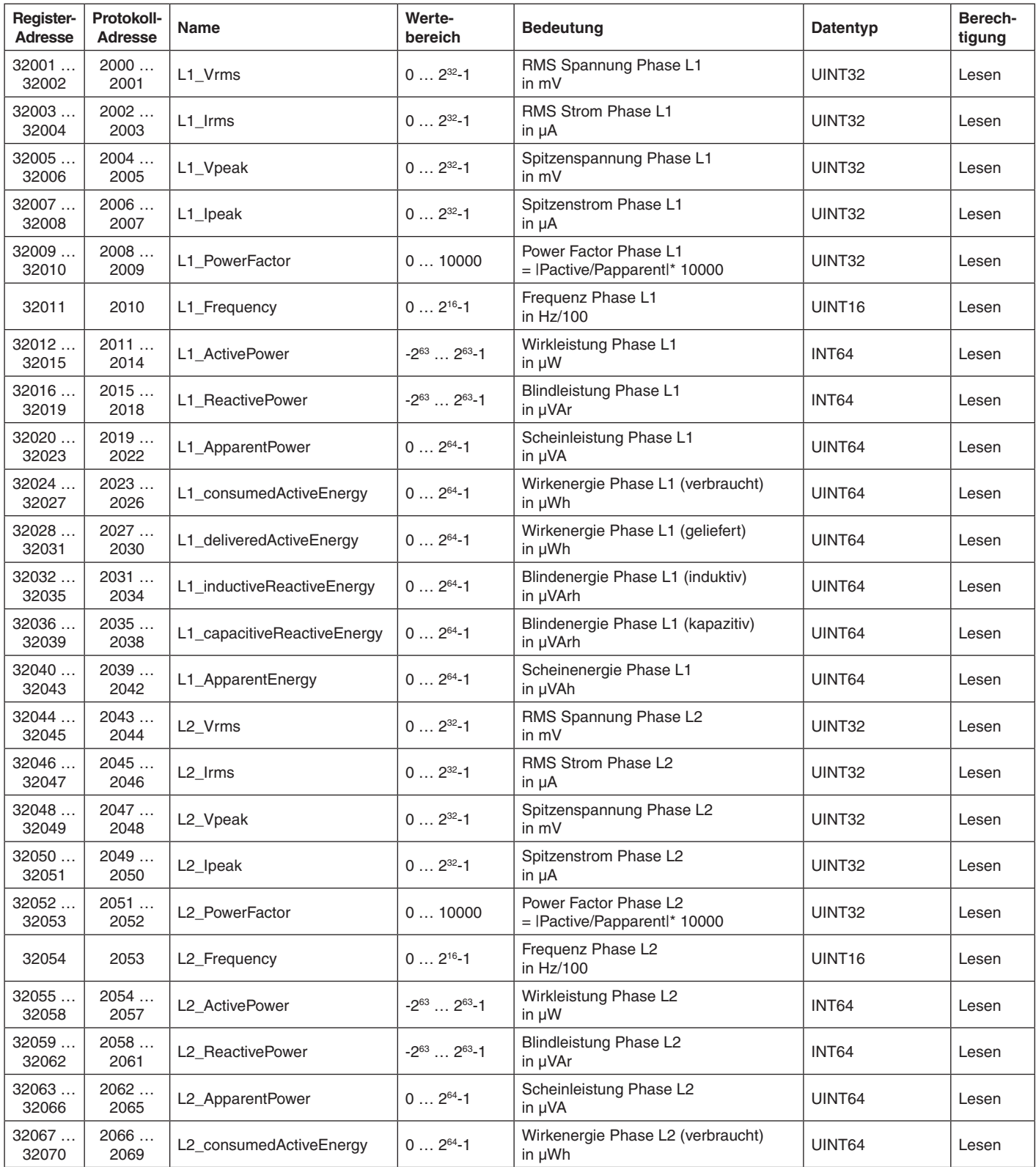

Input Register (Energiemesswerte im 32/64-Bit Integer Datenformat):

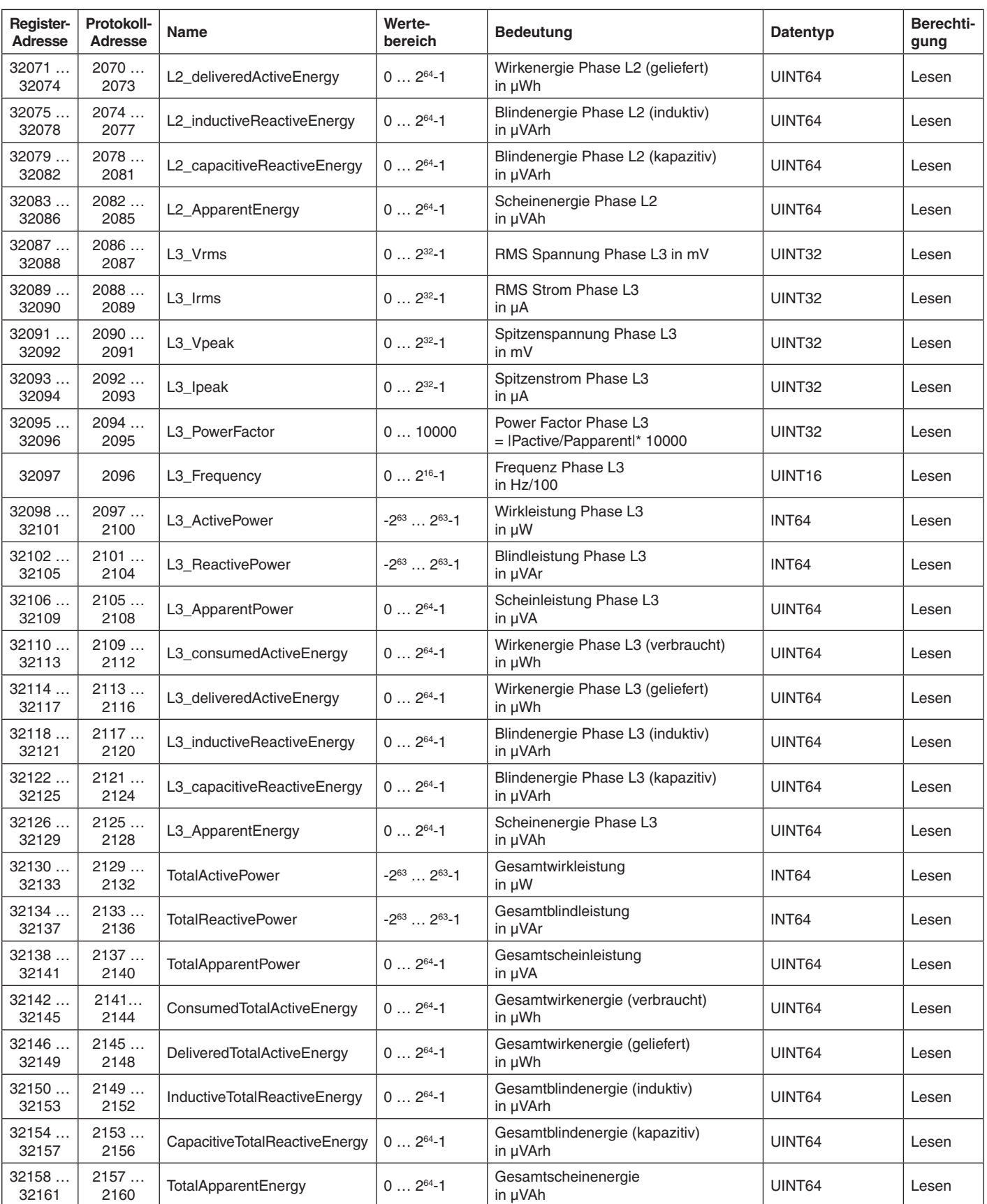

Input Register (Energiemesswerte im Gleitkomma Datenformat IEEE 754):

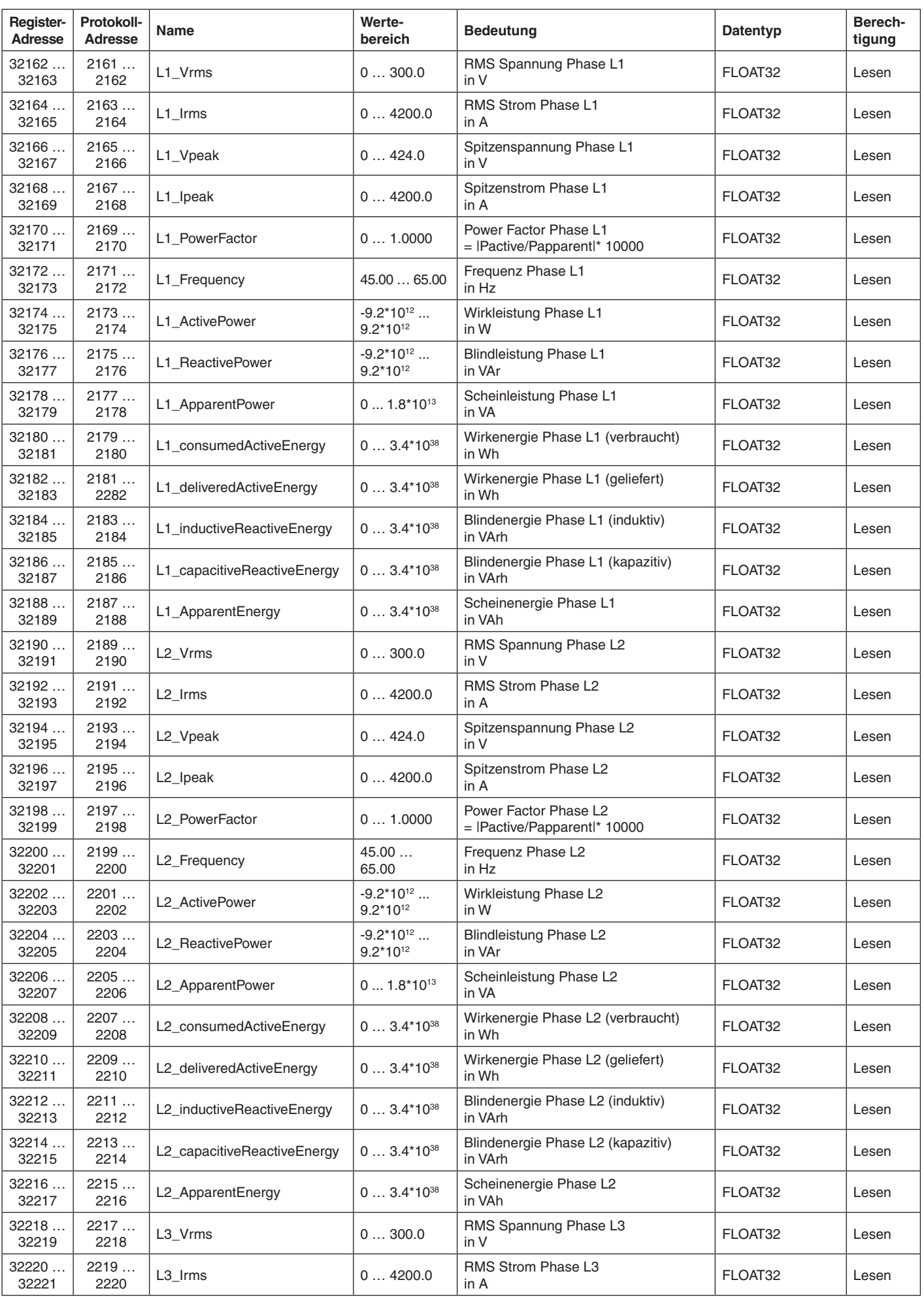

Input Register (Energiemesswerte im Gleitkomma Datenformat IEEE 754):

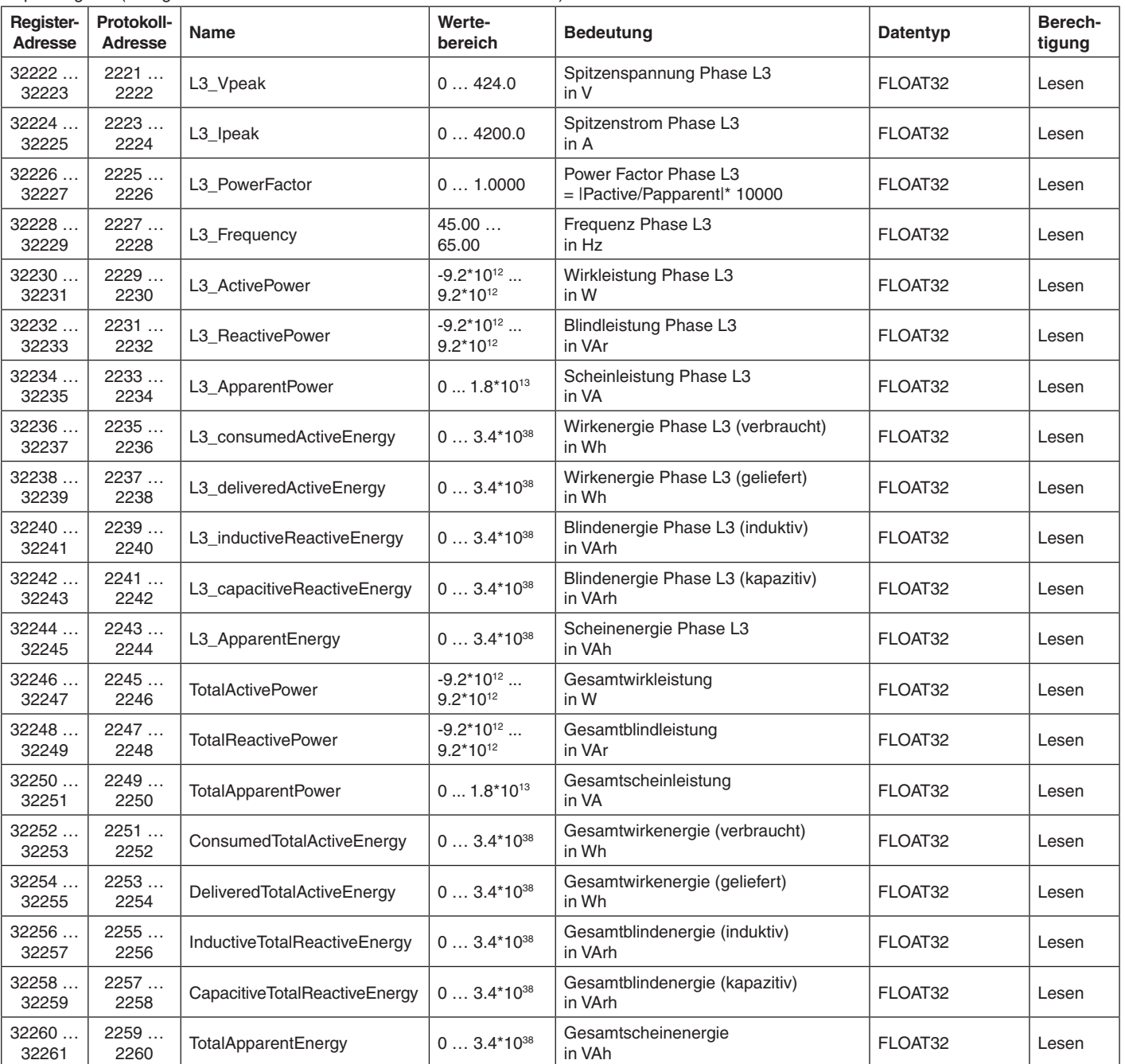

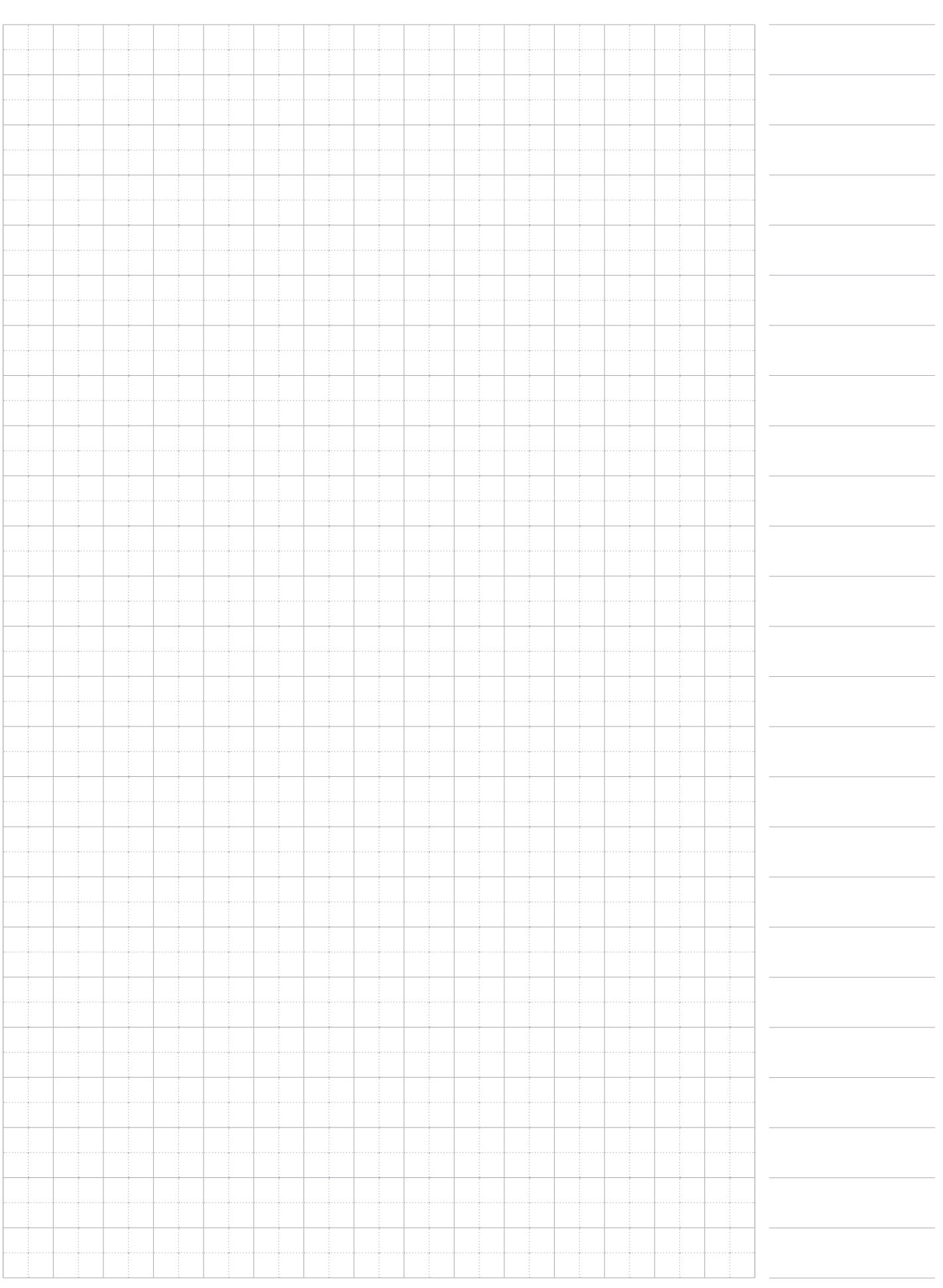

**E. Dold & Söhne GmbH & Co. KG • D-78120 Furtwangen** • Bregstraße 18 • Telefon +49 7723 654-0 • Fax +49 7723 654356